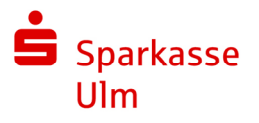

# Devisenhandel mit dem S-Trader

sicher – schnell – einfach

Mit dem S-Trader bieten wir Ihnen ein modernes FX-Handelssystem, das auf Ihre Bedürfnisse ausgerichtet ist und Ihnen einen direkten Zugang zu den internationalen Währungsmärkten ermöglicht.

Entscheiden Sie selbst, ob Sie mit einem unserer Devisenhändler sprechen oder selbstständig online handeln möchten.

Handeln Sie über den S-Trader Devisengeschäfte schnell, eigenständig und flexibel. Profitieren Sie dabei von einem leistungsstarken System mit einer benutzerfreundlichen und intuitiven Oberfläche.

Über 70 Währungspaare, zahlreiche Limitorder-Funktionen sowie ein umfangreiches Produktangebot stehen Ihnen mit dem S-Trader zur Verfügung.

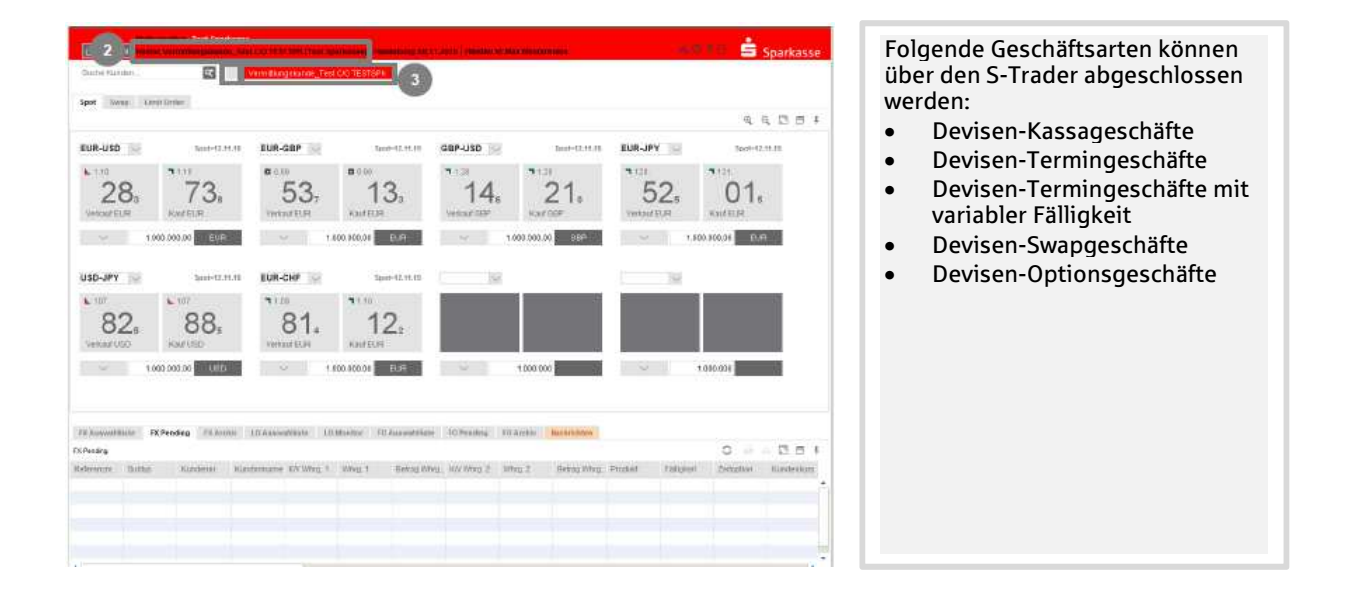

# <sup>A</sup>ttraktive Konditionen

Der S-Trader bietet Ihnen handelbare Echtzeit-Konditionen für Ihre Devisengeschäfte.

## Schnelle und einfache Handhabung

Sofortige Ausführung von Devisengeschäften. Keine Software, sondern lediglich ein Internet-Zugang erforderlich.

## Höchste Sicherheit

Modernste Verschlüsselungs-und Identifizierungsverfahren gewährleisten Ihnen höchsten Schutz und Vertraulichkeit.

## Handelszeiten

An allen Bankarbeitstagen zwischen 08:00 Uhr und 18:00 Uhr. Limitorders können Sie zwischen 08:00 Uhr und 17:30 Uhr platzieren.

# Support

Das Devisenhandels-Team der Sparkasse Ulm steht Ihnen bei fachlichen und technischen Fragen gerne zur Verfügung.

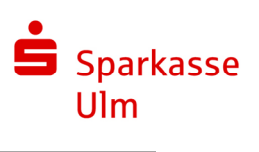

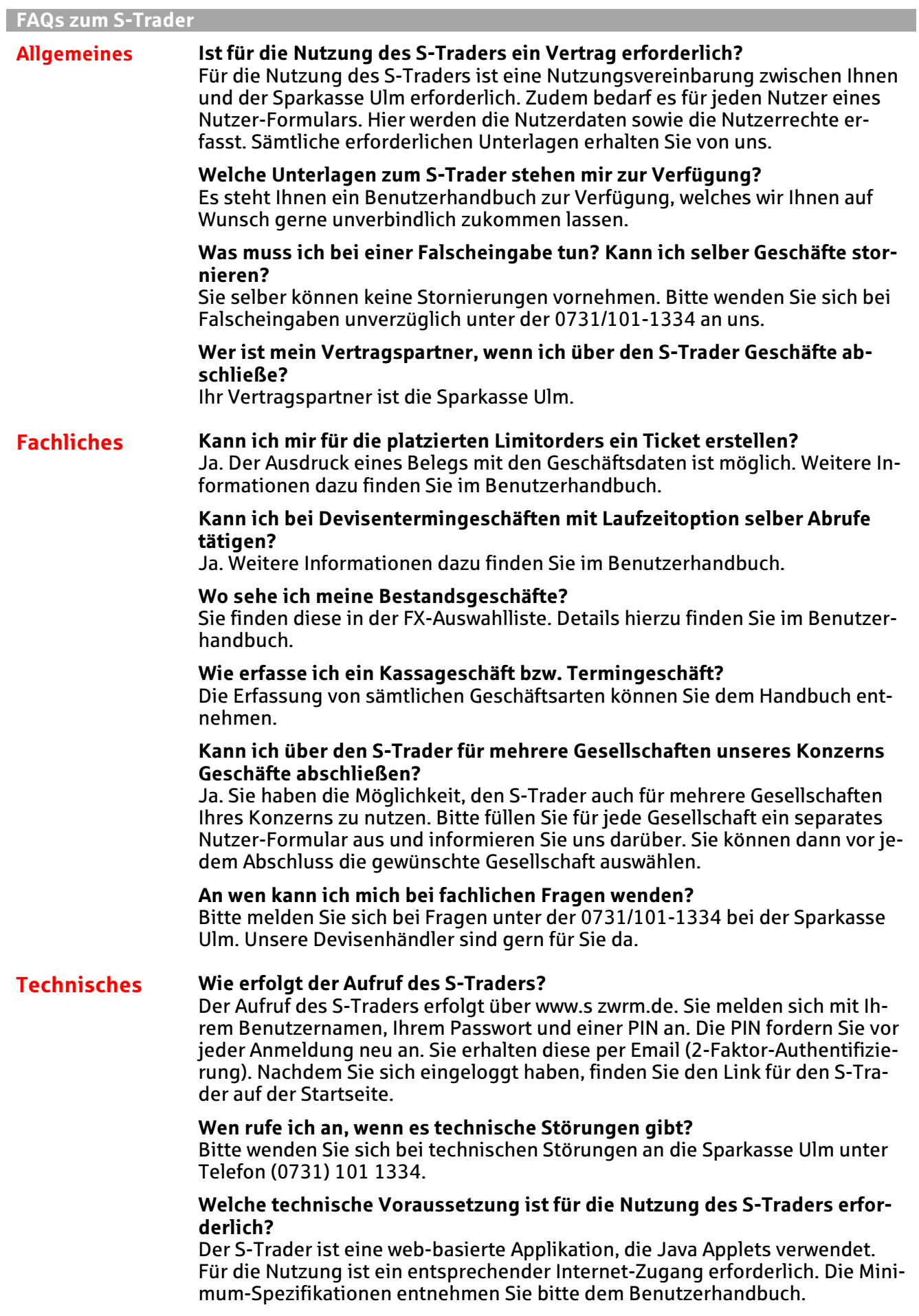

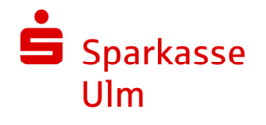

#### Sie haben weitere Fragen?

Wir stehen Ihnen gerne für Auskünfte zur Verfügung. Sie erreichen uns telefonisch unter 0731/101 1334 oder per E-Mail an international@spkulm.de.

Ihr Devisenhandels-Team der Sparkasse Ulm